# the syllabus >> sixteen weeks of digital typographic greatness >>

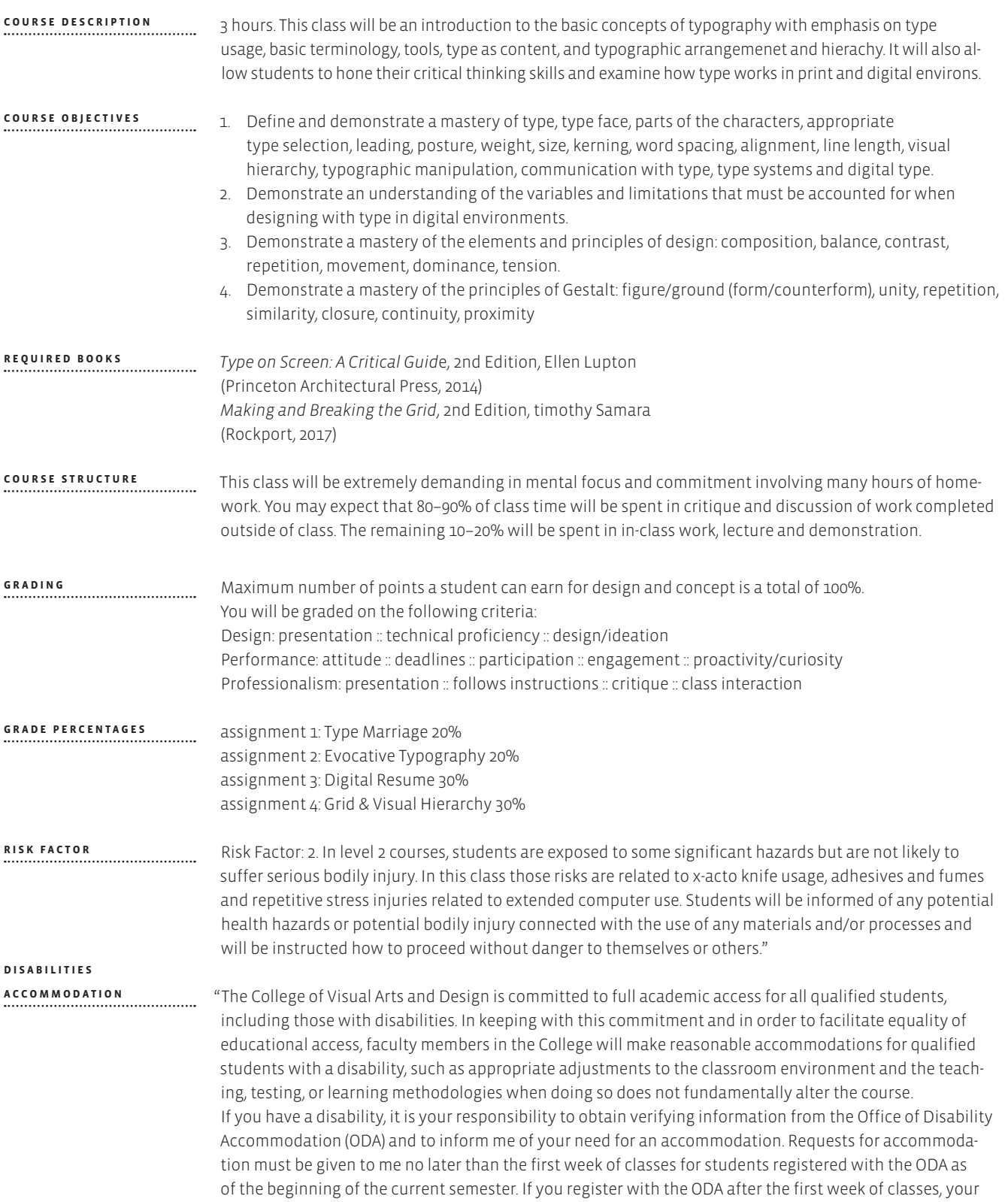

## the syllabus

accommodation requests will be considered after this deadline. Grades assigned before an accommodation is provided will not be changed. Information about how to obtain academic accommodations can be found in unt Policy 18.1.14, at www.unt.edu/oda, and by visiting the ODA in Room 321 of the University Union. You also may call the ODA at 940.565.4323."

## **EMERGENCIES**

In case of emergency (alarm will sound), please follow the building evacuation plans posted on each floor of your building and proceed to the nearest parking lot. In case of tornado (campus sirens will sound) or other weather related threat, please go to the nearest hallway or room on your floor without exterior windows and remain their until an all clear signal is sounded. Follow the instructions of your teachers and act accordingly.

### **ATTENDANCE POLICY**

Good attendance and punctuality are expected for this class and will strongly affect your grades. Roll will be taken at the beginning of every class. You be considered late if you arrive after roll has been taken. If you are late, it is your responsibility during that class period to make sure the instructor knows that you are present by leaving a note with your name, date and time of arrival with the instructor. If not received, you will be marked as absent. You will receive two (2) free tardies. After the first two tardies, every four (4) tardies will equal one (1) unexcused absence. Only three (3) unexcused absences will be accepted. The fourth unexcused absence will lower your final semester grade by one letter grade. The fifth unexcused absence will lower your grade by two letter grades. The sixth unexcused absence will lower your grade by three letter grades and so on. A total of seven absences, excused or unexcused, will result in you receiving a failing grade (F) for the class. There are no excused absences for anything but a verifiable death in the immediate family or with a doctor's note on his/her stationary with a telephone number. The doctor's note must be presented at the next class. A receipt is unacceptable. If you are more than thirty minutes late, it will be counted as an unexcused absence.

If you are absent, you are responsible for contacting a class member in order to get any information or assignments that were given in class. The instructor will not use any class time to repeat missed lectures or assignments. Do not call the main office to leave the instructor a note that you are missing class for any reason. Under no circumstances should you leave a project with anyone in the main or design office. The office will not accept any projects. Incomplete daily work may result in additional unexcused absences at the discretion of the professor.

#### **ELECTRONIC DEVICES**

Cell phones should be turned off when class begins. Laptops will only be opened for in class work. No facebooking, checking email or text messaging will be allowed. Failure to comply with this rule may result in point deductions in the professionalism section of your grade or an unexcused absence at the discretion of the professor. Let your instructor know in advance if you have an extenuating circumstance with regard to the above rules.

All projects are due on the day and time given at the beginning of class. No late projects will be accepted for grading. You are responsible for turning in work on time regardless of attendance. **GRADING POLICY**

- Plagiarism is literary or artistic theft. It is the false assumption of authorship; the wrongful act of taking the product of another person's mind and presenting it as one's own. Copying someone else's writing or art, intact or with inconsequential changes, and adding one's name to the result constitutes plagiarism. Plagiarism will result in the immediate failure of the class and may result in expulsion from the university. Disciplinary probation, suspension from the university, expulsion (permanent), or revocation of degree. (See student guidebook) **PLAGIARISM R I G H T S**
- Each University of North Texas student is entitled to certain rights associated with higher education institutions. See www.unt.edu/csrr for further information. **& RESPONSIBILITIES**

## the syllabus

#### **FINANCIAL AID**

Financial Aid Satisfactory Academic Progress:

A student must maintain Satisfactory Academic Progress (SAP) to continue to receive financial aid. Students must maintain a minimum 2.0 cumulative GPA in addition to successfully completing a required number of credit hours based on total registered hours per term. Students cannot exceed attempted credit hours above 150% of their required degree plan. If a student does not maintain the required standards, the student may lose their financial aid eligibility.

If at any point you consider dropping this or any other course, please be advised that the decision to do so may have the potential to affect your current and future financial aid eligibility. Please visit http://financialaid.unt.edu/satisfactory-academic-progress-requirements for more information about financial aid Satisfactory Academic Progress. It may be wise for you to schedule a meeting with an academic advisor in your college or visit the Student Financial Aid and Scholarships office to discuss dropping a course being doing so.

**CHANGES**

Instructor reserves the right to make adjustments/changes to the course syllabus with or without notice.

## the contract **»** signit! >>

I acknowledge that I have read the course syllabus. I understand the course structure, grading, attendance policies, as well as the risk factor rating. I hereby agree to the syllabus and its provisions.

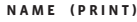

**SIGNATURE**

**DATE**

Please fill in your contact information below:

**YOUR E-MAIL ADDRESS**

**YOUR PERMANENT ADDRESS**

**YOUR PHONE NUMBER**

**YOUR CELL PHONE NUMBER**

May we include your e-mail address on the Communication Design List Serve? PLEASE CHECK: \_\_\_\_\_ YES \_\_\_\_\_\_ NO

May I include your e-mail address and phone number on a class phone list for distribution to the rest of the class? PLEASE CHECK: \_\_\_\_\_ YES \_\_\_\_\_ NO

"I agree to the terms and conditions outlined in the *Permission to Use Student Work* contract."

**PRINT NAME SIGNATURE DATE**

And

"I agree to the terms and conditions outlined in the UNT *Legal Model Release Form* contract."

# the schedule » sixteen weeks of digital typographic greatness »

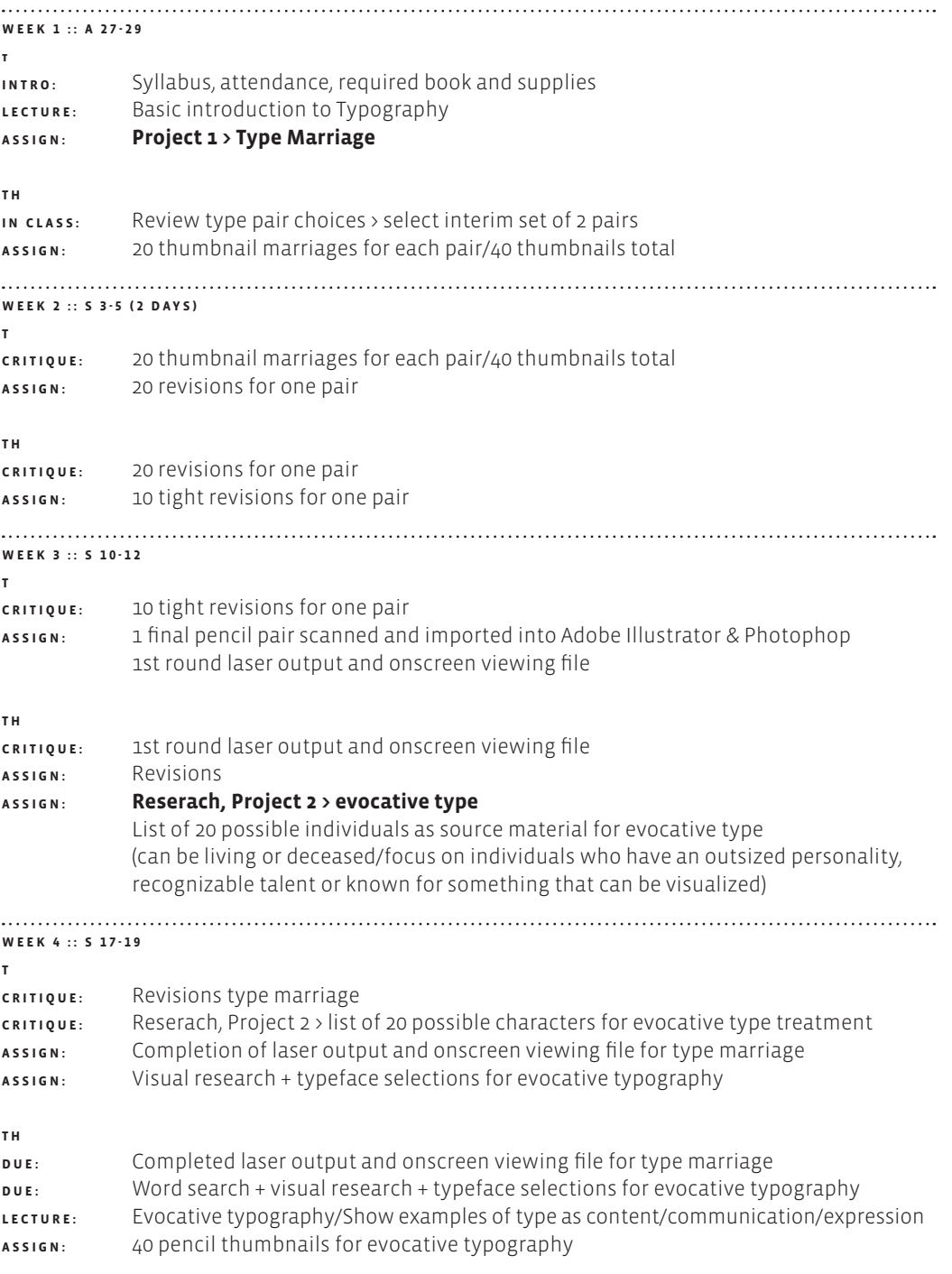

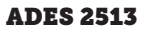

# the schedule

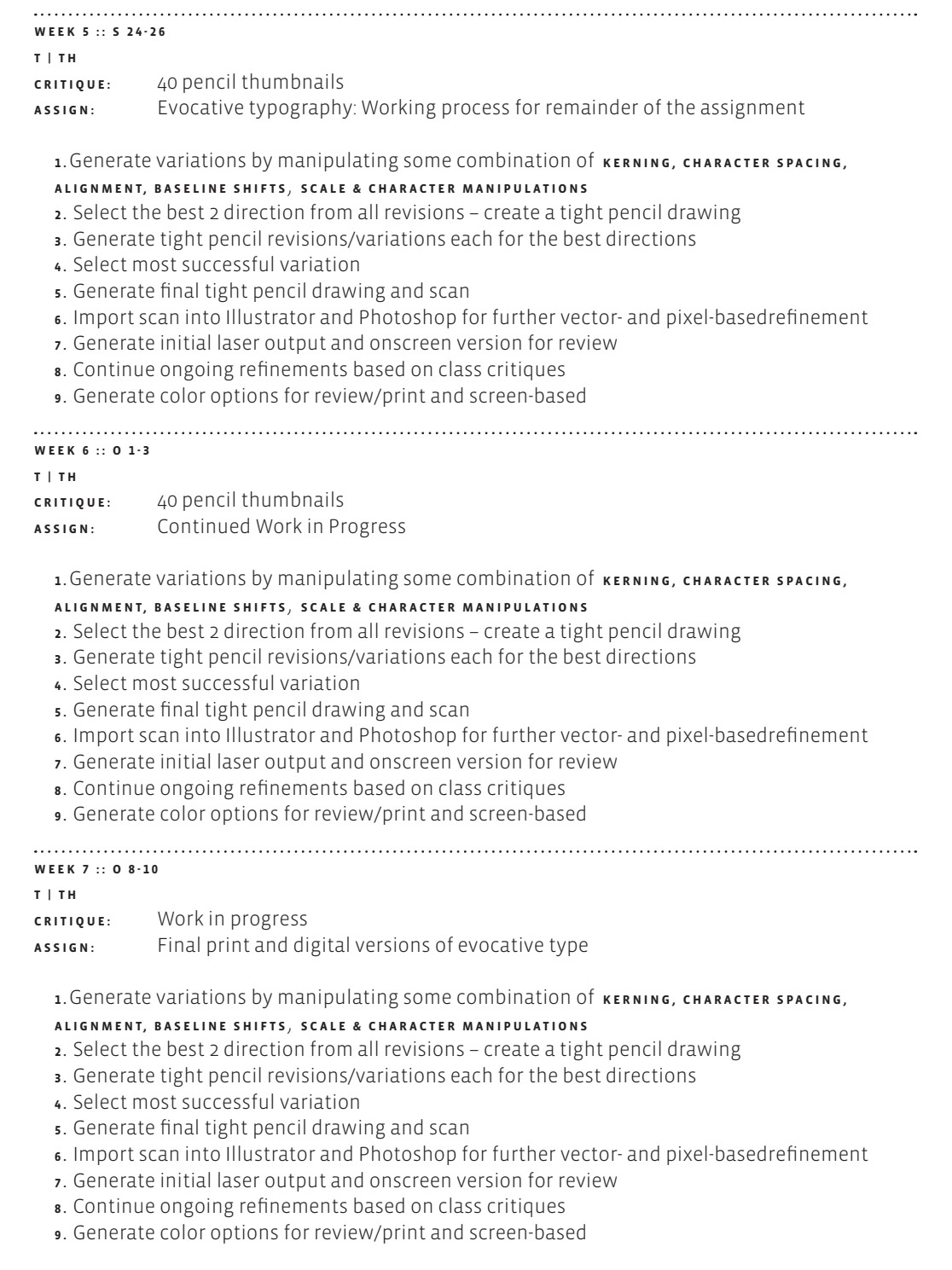

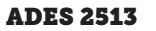

# the schedule

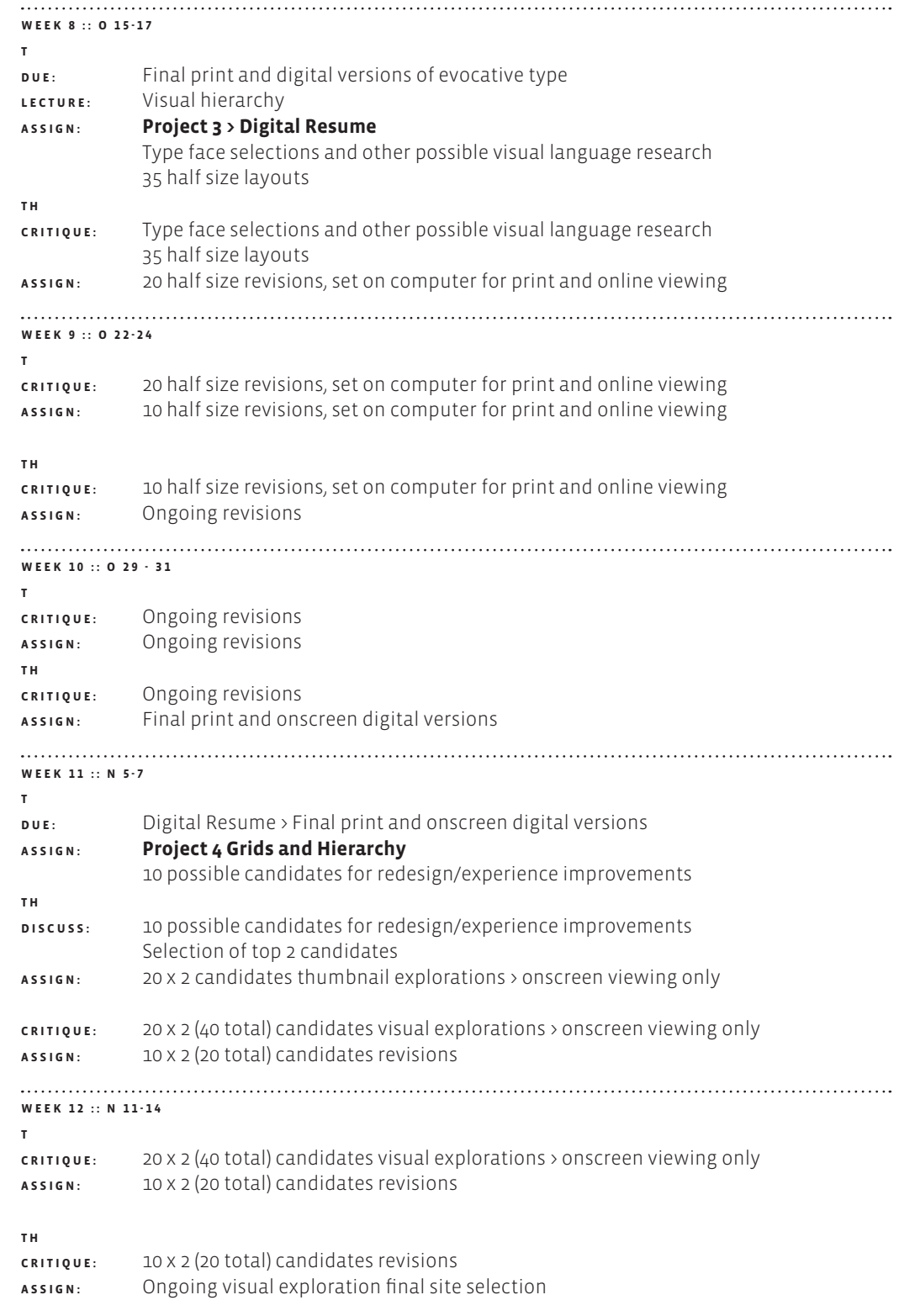

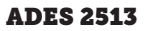

# the schedule

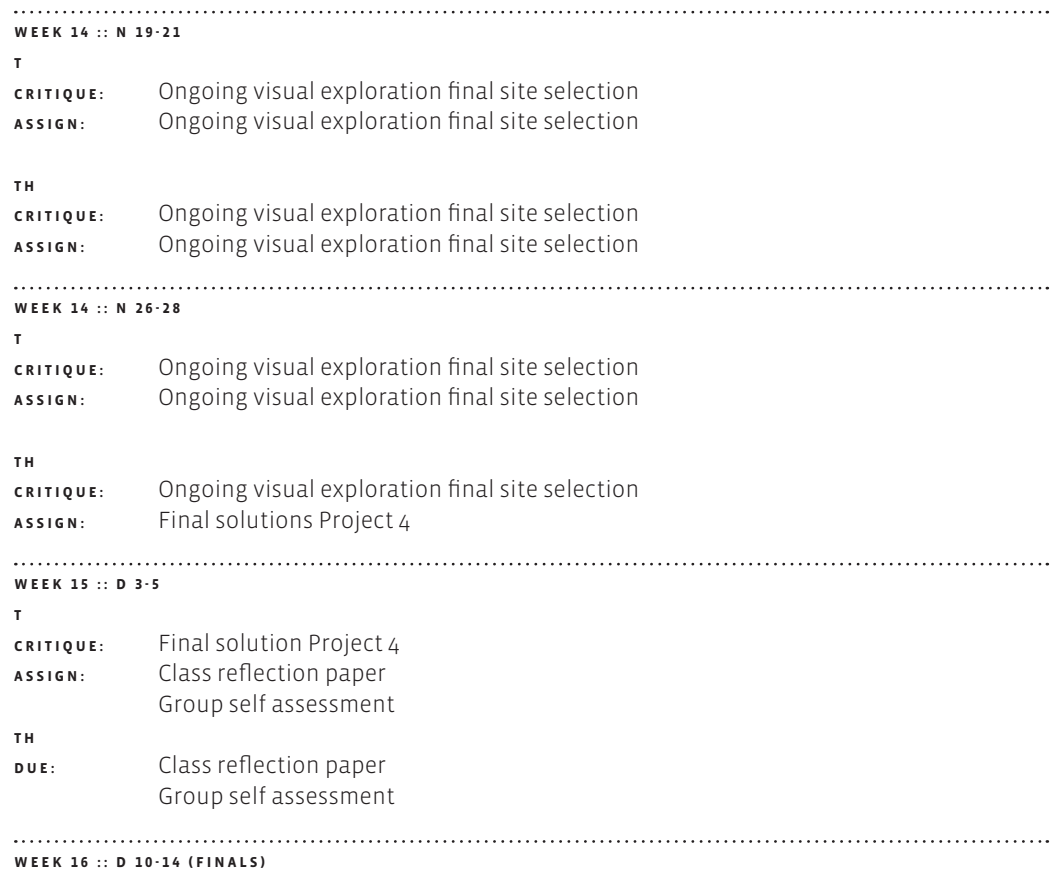